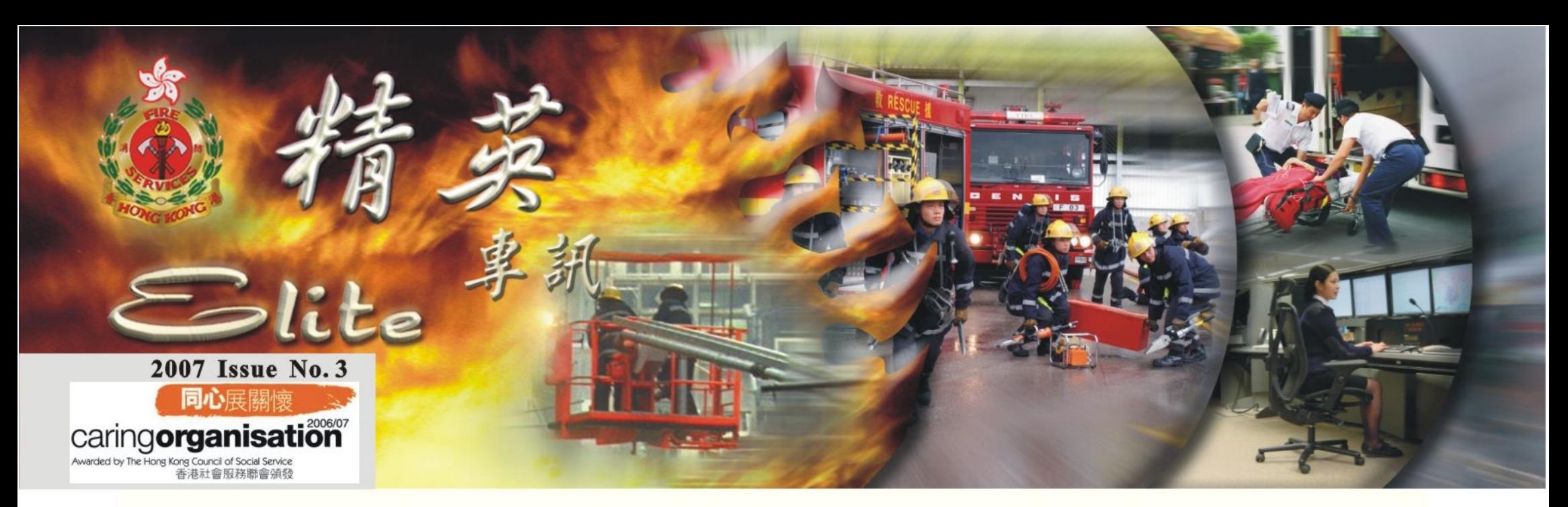

# 律政司司長丰持綜業

律政司司長黃仁龍於四月十三日在消防訓練學校主持第一百四十 一屆結業會操。他在致辭時表示,香港消防處是一支在世界享有盛名 的精英紀律部隊,在市民心目中,亦是一個效率迅速、關顧周全的政 府部門。

他在勉勵結業學員時說:「希臘哲學家愛比克泰德 (Epictetus) 曾說過:『誰是不可被戰勝的人?那種在任何時候都臨危不懼的 人。』你們要執行的任務不但考驗你們的體能和勇氣,更需要你們有 敏銳的觸覺和思維,使你們在各種危難和事故中,能臨危不亂,當機 立斷。」

黃仁龍說:「沒有人比消防和救護人員更能體會生命的珍貴。對 於不幸的人,你們是在危難、驚惶和無助中的拯救和希望,這正是人 性光輝的最佳寫照。」

本屆結業學員共有九十六人,包括二十位消防隊長、八位救護主 任、三十一位消防員和三十七位救護員。

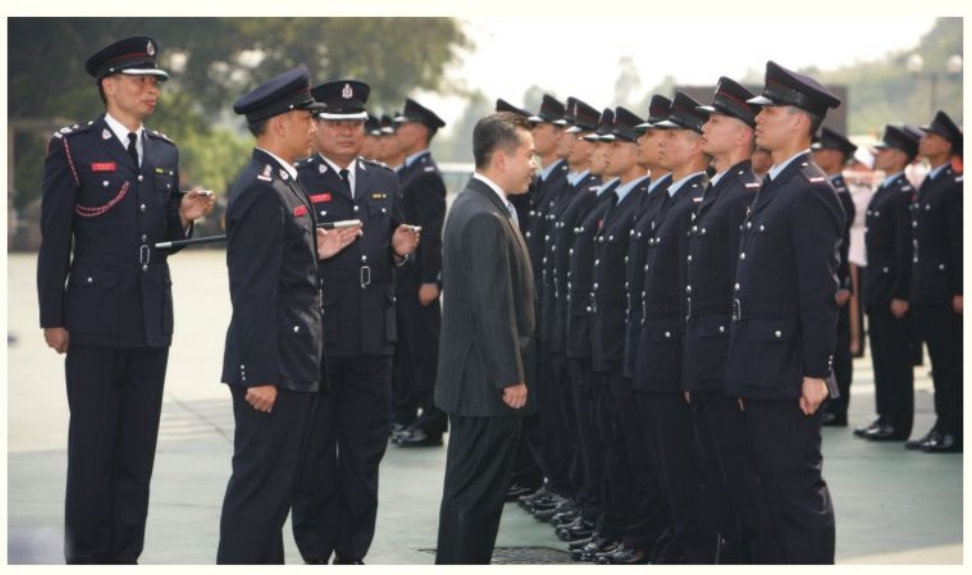

● 律政司司長黃仁龍檢閱結業學員 The Secretary for Justice, Mr Wong Yan-lung, SC, reviewing the graduating officers

救護總區

#### 處長出席 元朗區議會會議

處長郭晶強四月 二十六日出席元朗區 議會會議,以配合政 府的政策。 今年一月 起,與公眾有直接接 觸的部門的首長,均 會出席區議會的會 議,以加強與地區層 面的溝通。

處長在會上向 區議員詳細講解消防 處的工作,俾使各人對本處的服務 有深刻的認識。

會上,處長亦答覆了多名議員

![](_page_0_Picture_12.jpeg)

處長在區議會會議上介紹消防處的工作 (明報圖片) Director Kwok Jing-keung attends the Yuen Long District Council meeting to brief members on the work of FSD (Ming Pao photo)

> 的提問,包括緊急車輛調派系統、 深圳西部通道的救火策略以及防止

![](_page_0_Figure_15.jpeg)

架 構 重 組 為配合消防處提供全面輔助 醫療救護服務,以及救護站數目

的增加,救護總區由本年四月一 日起重整架構,以加強前線管理 及提升服務質素。

過去的「港島區域」、「九 龍區域」及「新界區域」重組為 「港島及九龍區域」及「新界區 域」, 各由一名高級助理救護總 長出任區域指揮官。而過去七個 行動分區亦合併為現時的四個行 動分區, 名為「港島分區」、 「九龍分區」、「新界東及西分 區」及「新界南分區」, 各由一 名助理救護總長出任分區指揮 官,並由一至兩名救護監督出任 副指揮官。

在這次管理架構重組中, 各 分區轄下的救護資源亦被重新調 配,包括長沙灣救護站由過去的 「九龍西區」調撥併入現時的 「新界南分區」, 而深井救護站 亦由過去的「新界南區」調撥併 入現時的「新界東及西分區」。

這次架構重整除了可加強前 線管理外,亦可以提昇輔助醫療 救護服務的質素管理,及救護總 區相關官員與社區各界的聯繫。

#### 消防處展開大型行動 巡查全港屋邨街市消防裝置

蔓延,經過十四小時才把火撲滅。

港街市消防安全運動, 行動總區人員巡視 了二百多間街市共二萬多個攤檔,檢查消 防裝置及宣傳防火教育。

消防處四月三日開始展開了大型的全

該項行動是由於三月二十九日將軍澳 厚德街市發生三級火警,事後發現街市內 的消防裝置當時因進行維修而停用,而街 市的花灑裝置亦被隱蔽式閣樓、貨物或貨 架等阻擋而不能有效運作,導致火警迅速

此外, 兩個防火總區人員亦即時與街 市的管理層聯絡,商討如何清除阻礙物及 提升街市的消防安全。他們亦與註冊消防 裝置承辦商舉行緊急會議,商討如何加快 完成消防裝置的維修工作,以期縮減因維 修而停水的時間。

處長郭晶強對於人員能在火警發生後 即時作出的各項相應行動,表示讚揚。

![](_page_0_Picture_28.jpeg)

1

![](_page_1_Picture_0.jpeg)

處長郭晶強率領代表團前往新加坡,出席三月 二十六日至二十九日舉行的環球保安亞洲會議暨展 覽會。代表團成員包括消防總長譚志松、高級區長 林達華及李建日。

會議的主題是《新威脅 - 新科技》,集中探討 利用新科技應付恐怖主義威脅的方案。大會吸引了 共六千名世界各國的保安官員和學者參加。

透過參加這次會議,香港消防處對當前亞洲區 內恐怖襲擊的威脅,有更深入的認識,尤其是有關以 新科技應付化學、生物、輻射或核武襲擊的資料,

包括受襲後的救援和除污處理。

代表團亦參觀了展覽會最新的反恐科技及器 材。其中各種類型的集體除污組合、不同性質的探 測器、保護衣物、新型呼吸器具和處理大型事故指 揮與控制有關的軟件等產品,有助加強處理化學、 生物、輻射或核武襲擊的能力。本處會研究這些產 品是否適合引進本處使用。

此外,代表團亦藉此機會在會議期間與區內不 同國家的消防部門作出交流,加強彼此的聯繫。

![](_page_1_Picture_7.jpeg)

● 新加坡民防部隊總監陳贊誠接見消防處代表團 The Commissioner of Singapore Civil Defence Force James Tan greets the F.S. delegation during their visit to Singapore

副處長出席深圳及美國會議

![](_page_1_Picture_10.jpeg)

● 副處長盧振雄出席深圳消防法座談會 DD Lo Chung-hung attends a forum on drafting of fire ordinance held in Shenzhen

![](_page_1_Picture_12.jpeg)

● 盧副處長參觀洛杉磯消防部門的調派及通訊中心 DD Lo visits the Mobilising and Communications Centre of the Los Angeles Fire Department, USA

副處長盧振雄率領代表團 出席三月十七日在深圳舉行的 「消防法(修訂草案)徵求意見 座談會 」, 代表團成員包括牌 照及審批總區消防總長黎文軒 等八人。是次座談會由國務院 法制辦、全國人大內司委與公 安部消防局聯合主辦,邀請香 港及澳門消防處派員參加,互 相交流有關消防法規制定及執 法工作的經驗。

此外,包括盧副處長及消 防總長陳楚鑫等一個七人代表 團於四月二十至三十日前往美 國,出席在拉斯維加斯舉行的 全美調派及通訊系統業界年 會,觀摩這方面科技的最新發 展。

代表團亦藉此機會參觀拉 斯維加斯及洛杉磯兩地消防部 門的調派及通訊中心,了解救 護車輛調派分級制的運作。

#### 北京消防研習交流

消防處與北京公安局消防局聯合舉辦 的京港兩地消防交流研習團,繼本處第一 支交流研習團於二零零六年十月二十二日 前往北京進行研習交流後,北京市公安局 消防局亦派團於三月二十至三十日來港進 行研習交流。

單位及設施,包括消防通訊中心、西九龍 救援訓練中心、機場消防隊、消防訓練學 校等,並出席兩個防火總區及三個行動總 區為他們安排的講座及示範,俾使他們對 香港消防工作有深刻的了解。

代表團成員共十一 人,由北京市公安消防 總隊司令部戰訓處處長 王仕國率領。處長郭晶 強與副處長盧振雄於三 月二十一日在消防處總 部接見代表團,然後由 有關人員向代表團介紹 消防處的組織及職責。 在港期間,代表團

有機會參觀消防處各個

![](_page_1_Picture_22.jpeg)

**|處長與副處長接見北京消防研習交流團** A delegation of Beijing Public Security Fire Department visits FSD under the Mutual Fire Study and Exchange Programme

![](_page_1_Picture_24.jpeg)

#### 彭啟超獲JIBC 最傑出校友殊榮

救護總長麥桂培於四月 二十六日代表加拿大 Justice Institute of British Columbia (JIBC)頒發「二零零六年度最 傑出校友」卓越獎狀予署理助 理救護總長彭啟超,表揚他作 為JIBC的畢業生,為部門及 社會作出重大貢獻。彭啟超是 消防處第一人獲得該項殊榮。

彭啟超分別於一九九二 年及九九年被部門派往 JIBC輔助醫療學系接受輔助 醫療訓練,學成後,他在救護 訓練學校專責推行輔助醫療訓 練事宜,並專責消防處輔助醫 療長遠發展方案的研究。

![](_page_1_Picture_28.jpeg)

救護總長麥桂培致送獎狀予彭啟超 Acting ACAO Pang Kai-chiu has been awarded as 'Alumnus of the Year 2006' of the Justice Institute of British Columbia, Canada. He receives the certificate from CAO Mak Kwai-pui

![](_page_1_Picture_30.jpeg)

陳楚鑫擔任今屆公眾聯絡小組主席。典禮 第十四屆消防處公眾聯絡小組的就 完畢後,公眾聯絡小組成員分別參觀消防 任證書頒發典禮,於本年四月十八日舉 行,處長郭晶強向三十名公眾聯絡小組 通訊中心及尖東消防局各種消防和救護車 成員頒發就任證書。總部總區消防總長 輛及設備,以了解消防處的運作。

![](_page_1_Picture_32.jpeg)

第十四屆公眾聯絡小組成立 The inauguration of the 14th Public Liaison Group

香港消防年報 2006 即將 出版。由今年開始,年報將會 每年出版,代替過去的雙年 刊。

中英文版的年報共有九十 六頁,圖文並茂,詳細載錄了 消防處在二零零六年的工作及 重要事項。附錄更提供多項資 料及數據,使讀者對消防處工 作有深刻的了解。

網上版的年報更分別提供 繁體及簡體中文版,同事可登 入消防處網頁瀏覽,網址: www.hkfsd.gov.hk ·

![](_page_1_Picture_38.jpeg)

![](_page_1_Picture_39.jpeg)

● 香港消防年報 2006 封面 HKFS Review 2006 will soon be available at FSD website

![](_page_1_Picture_41.jpeg)

### 世界警察消防競技大賽 本處代表隊贏16面獎牌

消防處派出二十三人代 表隊參加三月十六至二十五 日在澳洲阿德萊德舉行的第 十二屆世界警察及消防競技 大賽,總共贏得十六面獎 牌,包括六金、五銀及五 銅,獲獎賽事項目包括游 泳、羽毛球及賽跑。

今屆運動會參賽健兒共 八千多名來自六十多個國家 及地區的執法人員,在七十 九個項目中爭奪錦標。

![](_page_2_Picture_3.jpeg)

● 消防處代表隊 F.S. Team snatched 16 medals at the 2007 World Police and Fire Games held in Adelaide, Australia

## 全港公開室內賽艇 消防划艇隊奪錦標

消防划艇隊在三月十 八日九龍公園舉行的 「2007香港公開室內賽艇 錦標賽」中勇奪全場總冠 軍,赢得最高榮譽「超級會 長盃」。隊員包括消防員張 國良、蔡國棟、劉少汶及何 偉耀。

此外,消防隊目陳長 雄及消防總隊目杜潤明亦於 二千米四十歲以上組別分別 赢得冠及亞軍。

![](_page_2_Picture_8.jpeg)

●室內划艇賽競爭激烈 F.S. Rowing Team wins the Overall Championship in the HK Open Indoor Rowing Championships 2007

#### 昂步棧道2007

消防處野外活動組四月二十二 日參加香港青年旅舍協會主辦「昂 步棧道2007」籌款活動, 救護員黃 家偉及消防總隊目方明輝包辦男子

大會籌得款項五千五百元。 處長郭晶強當日出席為賽事主 禮,並為參賽的消防健兒打氣。

個人冠、亞軍, 分別以二小時三 十一分及二小時 四十五分完成來 回東涌至昂坪全 程二十六公里的 行程, 救護主任 沈秀芬則奪得女 子個人季軍,另 外消防健兒又奪 得四人隊際的亞 軍及季軍,並為

![](_page_2_Picture_14.jpeg)

● 處長為消防健兒打氣 Dirctor Kwok cheers on F.S. athletes at the Ngong Ping Charity **Walk 2007** 

![](_page_2_Picture_16.jpeg)

旅遊既可稍紓營役,一洗勞累, 更可體驗不同風俗民情,誠屬美事。 港人酷愛外遊,早已成風,而內地名 山大川,水鄉古鎮,更是近年旅遊熱 點。各地靈山美水、名勝古蹟,着實 叫人嚮往不已,難怪古代騷人墨客毋 懼險阻,尋幽探奇,而每每遊罷歸 來,雅興大發,揮墨而就,為後世留 下大量美文佳作。

大家應該記得,唐朝柳宗元十分 擅寫山水遊記。他的《永州八記》更 文學瑰寶。例如明代著名文人袁宏道 在《西湖雜記》中以這樣一段文字描 述初遊西湖的印象和感覺:「山色如 蛾,花光如頰,溫風如酒,波紋如 綾;纔一舉頭,已不覺目酣神醉」。 西湖的綺麗風光,隨即躍現紙上,為 讀者帶來無盡的遐想。

我國山光水色,各有靈趣,有些 寧謐恬靜,秀逸清雅,使人與萬化契 合;有些則氣勢磅礡,開闔有致,身 處其中,神為之奪。宋朝范仲淹在《岳

執法人員火炬慈善跑

一年一度的特 殊奧運執法人員火 炬慈善跑五月六日 在沙田大會堂廣場 舉行, 署理處長盧 振雄帶領本處人員 約一百人參加慈善 跑, 籌得款項約三 萬五千元。

![](_page_2_Picture_23.jpeg)

● 消防處人員參與火炬慈善跑 Service members support the Law Enforcement Torch Run for Special Olympics 2007

![](_page_2_Picture_25.jpeg)

![](_page_2_Figure_26.jpeg)

![](_page_2_Picture_263.jpeg)

 $\overline{3}$ 

#### **Top Stories**

The Secretary for Justice, Mr Wong Yan-lung, SC, took the salute at the 141st Passing-out Parade at the Fire Services Training School on April 13, which included 20 graduating Station Officers, eight Ambulance Officers, 31 Firemen and 37 Ambulancemen.

In his address, Mr Wong said that the Fire Services Department is an elite brigade of high reputation in the world and, in the public's mind, a government department providing the public with efficient and all-around care services.

A large-scale fire safety campaign was conducted at building markets through-out the territory in April following a No.3 Alarm fire at an estate market in Tseung Kwan O on March 29. Due to the shutdown of building FSI for repair works, the fire

spread rapidly and it took about 14 hours to suppress the fire.

Frontline personnel visited more than 20 000 stalls in some 200 markets to inspect the operation of building FSI and advised market operators and stall owners the importance of fire safety.

The Ambulance Command has  $\bigcirc$ been reorganised starting from April 1. The Command comprises two Regions - Hong Kong and Kowloon Region and New Territories Region, each headed by a SACAO.

The operational divisions have also been reorganised into four divisions, namely, Hong Kong Division, Kowloon Division, New Territories East and West Division and New Territories South Division. Each division is led by an ACAO.

![](_page_3_Picture_8.jpeg)

本人是消防處首批招募義工隊的 成員,多年來參與過很多義工活動。 今次跟隨消防處宣傳車,到各區的學 校、商場及屋邨進行防火宣傳活動, 向市民傳遞防火意識。

流動宣傳車上的設施十 分齊全,包括先進齊備的視 聽設施。車上別緻的建築物 模型介紹使用防煙門方法, 以及當火警發生時使用消防 **喉轆的方法等等,大大提高** 市民的防火知識。

義工隊隨了擔任講解的 工作外,亦協助派發防火宣 ● 消防處流動宣傳車 傳單張。這是一份非常有意 義的工作,除可帶給市民正

![](_page_3_Picture_12.jpeg)

消防隊目 林秀強

![](_page_3_Picture_14.jpeg)

F.S. Volunteers assist in manning the FSD Mobile **Publicity Unit** 

#### 擔任快速應變急救車的 體驗和感受

部門在去年十一月一日開始推行 「快速應變急救車」試驗計劃,用以加強 救護主任在前線的管理及服務質素的監管 工作。我與救護主任陳詠斌一同獲選參加 這個計劃,接受訓練後分別被派往駐守大 埔救護站及粉嶺救護站, 各獨自駕駛快速 應變急救車A711及A712,服務範圍是 整個新界北包括邊境及四個邊境管制站。

在過往數月擔任快速應變急救車主 管期間,獲益良多。由於日常執行臨床支 援主任的工作,經常監察前線救護人員提 供院前護理服務的質素,所以能夠向前線 同事提供即時意見及改善方法,同時我們 亦會交換相關意見,在提升服務質素有莫 大裨益。除此以外,在可供調派的救護車 及救護電單車預計未能在十分鐘內到達事 故現場時, 我們亦要首先前往現場擔當救護 人員的角色去為傷病者提供即時治理及照 顧。作為二級急救醫療助理導師的我能夠透 過真實的情況下,去實踐所學過的理論及治 理程序,加上曾多次出動及處理大型意外事 件,執行指揮及協調工作,對我日後的發展 打造穩健的基礎。

![](_page_3_Picture_19.jpeg)

●署理救護總長梁紹康頒發優良紀錄予快速應變急 救車試驗計劃人員救護主任郭健民及陳詠斌 Acting CAO Leung Shiu-hong praises AOs Kwok Kin-man and Chan Wing-bun for their performance in the trial RRV scheme

訊稱呼是「Romeo 1」,久而久之控制及調 派中心的同事、與及一同參與緊急事故的工 作伙伴例如警察及入境處人員、甚至住在當 地的街坊都稱呼我做「羅拔歐」,而快速應 變急救車叫做「羅拔歐車」!每當快速應變 急救車趕到偏遠的事故現場時,焦急的病人 及其家屬便大聲叫道:「不用怕了,羅拔歐 來了!」聽到他們這句說話,充份感受市民 由於快速應變急救車 A711的無線電通 對我們的信任及認同。 其實「快速應變急 救車」試驗計劃無論對 前線救護人員或市民大 眾都有着正面而深遠的 影響,我衷心期待該計 劃繼續得以發展,為市 民提供更專業更優質的 院前護理服務,以發揮 我們消防處一貫精益求 精的精神。

![](_page_3_Picture_22.jpeg)

### 清明無山火

年復一年的山火使很 多青蔥翠綠的郊野毀於一 旦。去年重陽節發生多宗 山火,特別是大欖郊野公 園的山火,焚毀了數以萬 計的樹木。爲配合清明 / 重 陽的山火高峰日子,新界 總區每年會額外調派車輛 駐守各山火黑點。同時, 各區人員會聯同消防安全 大使前往山火黑點派發宣 傳單張,提醒掃墓人士, 小心處理火種,防止山火

清明節當天早 上, 新界消防總長 劉樹林率領大隊前 往和合石墳場,向 掃墓人士派發宣傳 單張。我們懷著今 年「清明無山火」 的信念,向湧往山 上的市民傳遞「山 火非必然,防患於 未燃」的訊息。在

的發生。

各人通力合作下,今年清 明節是近年來唯一沒有山 火發生的一年,成績實在 令人鼓舞。

得到這美滿的成果, 我們不應自滿,更應藉著 今次成功的經驗,再為本 年重陽節的部署作好準備 ,期望再次延續「重陽無 山火」這目標。

> 粉嶺消防局 署理隊目 李求

![](_page_3_Picture_29.jpeg)

● 新界消防總長劉樹林帶領消防人員及消 防安全大使在清明節宣傳防止山火訊息 CFO(NT) Lau Shu-lam leads Fire personnel and FSAs to promote the prevention of hillfire during Ching Ming Festival

![](_page_3_Picture_31.jpeg)

● 救護主任郭健民與他的「羅拔歐車」 The rapid response vehicle (RRV) manned by AO Kwok Kin-man 快速應變急救車主管 救護主任 郭健民

![](_page_3_Picture_34.jpeg)

![](_page_3_Picture_369.jpeg)

一般查詢/建議 For enquiries/suggestions:hkfsdenq@hkfsd.gov.hk

![](_page_3_Picture_37.jpeg)